## Package 'ruin'

July 30, 2018

<span id="page-0-0"></span>Type Package

Title Simulation of Various Risk Processes

Version 0.1.1

Date 2018-07-20

Description A (not yet exhaustive) collection of common models of risk processes in actuarial science, represented as formal S4 classes. Each class (risk model) has a simulator of its path, and a plotting function. Further, a Monte-Carlo estimator of a ruin probability for a finite time is implemented, using a parallel computation. Currently, the package extends two classical risk models Cramer-Lundberg and Sparre Andersen models by including capital injections, that are positive jumps (see Breuer L. and Badescu A.L. (2014) <doi:10.1080/03461238.2011.636969>). The intent of the package is to provide a user-friendly interface for ruin processes' simulators, as well as a solid and extensible structure for future extensions.

License GPL-3

Encoding UTF-8

LazyData true

URL <http://github.com/irudnyts/ruin>

BugReports <http://github.com/irudnyts/ruin/issues>

**Depends** R  $(>= 3.5.0)$ 

**Imports** methods, parallel, ggplot $2$  ( $>= 2.2.1$ )

Collate 'AllClass.R' 'AllGeneric.R' 'methods-CramerLundberg.R' 'methods-CramerLundbergCapitalInjections.R' 'methods-SparreAndersen.R' 'methods-SparreAndersenCapitalInjections.R' 'plot\_path.R' 'ruin\_probability.R' 'zzz.R'

RoxygenNote 6.0.1

**Suggests** testthat, actuar  $(>= 2.3.0)$ , knitr, rmarkdown

VignetteBuilder knitr

NeedsCompilation no Author Iegor Rudnytskyi [aut, cre] Maintainer Iegor Rudnytskyi <iegor.rudnytskyi@gmail.com> Repository CRAN Date/Publication 2018-07-30 12:56:18 UTC

### R topics documented:

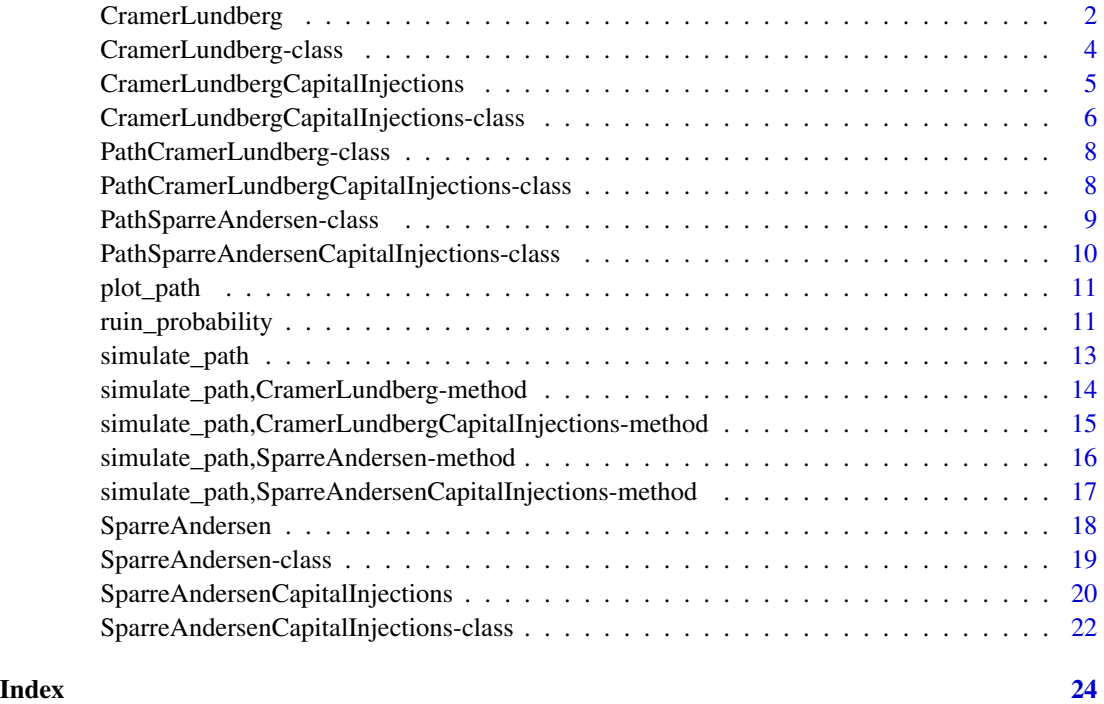

<span id="page-1-1"></span>CramerLundberg *Constructs an object of CramerLundberg S4 class*

#### Description

CramerLundberg() constructs an object of CramerLundberg S4 class.

#### Usage

```
CramerLundberg(initial_capital = NULL, premium_rate = NULL,
 claim_poisson_arrival_rate = NULL, claim_size_generator = NULL,
  claim_size_parameters = NULL)
```
<span id="page-1-0"></span>

#### <span id="page-2-0"></span>CramerLundberg 3

#### **Arguments**

initial\_capital a length one numeric non-negative vector specifying an initial capital. Default: 0. premium\_rate a length one numeric non-negative vector specifying a premium rate. Default: 1. claim\_poisson\_arrival\_rate a length one numeric positive vector specifying the rate of the Poisson process of claims' arrivals. Default: 1. claim\_size\_generator a function indicating the random generator of claims' sizes. Default: rexp.

claim\_size\_parameters

a named list containing parameters for the random generator of claims' sizes. Default: list(rate = 1).

#### Details

The function constructs an object of a formal S4 class CramerLundberg, a representation of classical risk process defined as follows:

$$
X(t) = u + ct - \sum_{i=1}^{N(t)} Y_i,
$$

where u is the initial capital (initial\_capital), c is the premium rate (premium\_rate),  $N(t)$ is the Poisson process with intensity  $\lambda$  (claim\_poisson\_arrival\_rate),  $Y_i$  are iid claim sizes (claim\_size\_generator and claim\_size\_parameters ).

#### Value

An object of [CramerLundberg](#page-3-1) class.

#### References

Albrecher H., Asmussen A. *Ruin Probabilities*. World Scientific, 2010.

#### See Also

[CramerLundbergCapitalInjections](#page-4-1), [SparreAndersen](#page-17-1), link{SparreAndersenCapitalInjections}.

#### Examples

```
model <- CramerLundberg(initial_capital = 10,
                        premium_rate = 1,
                        claim_poisson_arrival_rate = 1,
                        claim_size_generator = rexp,
                        claim_size_parameters = list(rate = 1))
```
#### <span id="page-3-1"></span><span id="page-3-0"></span>Description

A formal S4 class representation of classical Cramer-Lundberg model.

#### Details

The model is defined as follows:

$$
X(t) = u + ct - \sum_{i=1}^{N(t)} Y_i,
$$

where u is the initial capital (initial\_capital), c is the premium rate (premium\_rate),  $N(t)$ is the Poisson process with intensity  $\lambda$  (claim\_poisson\_arrival\_rate),  $Y_i$  are iid claim sizes (claim\_size\_generator and claim\_size\_parameters ).

Objects of class can be created only by using the constructor [CramerLundberg](#page-1-1).

#### **Slots**

initial\_capital a length one numeric non-negative vector specifying an initial capital.

premium\_rate a length one numeric non-negative vector specifying a premium rate.

- claim\_poisson\_arrival\_rate a length one numeric positive vector specifying the rate of the Poisson process of claims' arrivals.
- claim\_size\_generator a function indicating the random generator of claims' sizes.
- claim\_size\_parameters a named list containing parameters for the random generator of claims' sizes.

#### References

Albrecher H., Asmussen A. *Ruin Probabilities*. World Scientific, 2010.

#### See Also

[CramerLundberg](#page-1-1)

#### <span id="page-4-1"></span><span id="page-4-0"></span>CramerLundbergCapitalInjections

*Constructs an object of CramerLundbergCapitalInjections S4 class*

#### **Description**

CramerLundbergCapitalInjections() constructs an object of CramerLundbergCapitalInjections S4 class.

#### Usage

```
CramerLundbergCapitalInjections(initial_capital = NULL, premium_rate = NULL,
 claim_poisson_arrival_rate = NULL, claim_size_generator = NULL,
  claim_size_parameters = NULL, capital_injection_poisson_rate = NULL,
  capital_injection_size_generator = NULL,
 capital_injection_size_parameters = NULL)
```
#### Arguments

```
initial_capital
                  a length one numeric non-negative vector specifying an initial capital. Default:
                  0.
premium_rate a length one numeric non-negative vector specifying a premium rate. Default:
                  1.
claim_poisson_arrival_rate
                  a length one numeric positive vector specifying the rate of the Poisson process
                  of claims' arrivals. Default: 1.
claim_size_generator
                  a function indicating the random generator of claims' sizes. Default: rexp.
claim_size_parameters
                  a named list containing parameters for the random generator of claims' sizes.
                 Default: list(rate = 1).
capital_injection_poisson_rate
                  a length one numeric positive vector specifying the rate of the Poisson process
                  of capital injections' arrivals. Default: 1.
capital_injection_size_generator
                  a function indicating the random generator of capital injections' sizes. Default:
                  rexp.
capital_injection_size_parameters
                  a named list containing parameters for the random generator of capital injec-
                  tions' sizes. Default: list(rate = 1).
```
<span id="page-5-0"></span>The function constructs an object of a formal S4 class CramerLundbergCapitalInjections, a representation of an extension of Cramer-Lundberg model that allows for positive jumps and defined as follows:

$$
X(t) = u + ct + \sum_{k=1}^{N^{(+)}(t)} Y_k^{(+)} - \sum_{i=1}^{N^{(-)}(t)} Y_i^{(-)}
$$

where u is the initial capital (initial\_capital), c is the premium rate (premium\_rate),  $N^{(+)}(t)$  is the Poisson process of positive jumps (capital injections) with intensity  $\lambda^{(+)}$  (capital\_injection\_poisson\_rate),  $Y_k^{(+)}$  $\kappa_k^{(+)}$  are iid capital injections' sizes (capital\_injection\_size\_generator and capital\_injection\_size\_parameters),  $\tilde{N}^{(-)}(t)$  is the Poisson process of negative jumps (claims) with intensity  $\lambda^{(-)}$  (claim\_poisson\_arrival\_rate),  $Y_i^{(-)}$  are iid claim sizes (claim\_size\_generator and claim\_size\_parameters).

#### Value

An object of [CramerLundbergCapitalInjections](#page-5-1) class.

#### References

Breuera L., Badescu A. L. *A generalised Gerber Shiu measure for Markov-additive risk processes with phase-type claims and capital injections*. Scandinavian Actuarial Journal, 2014(2): 93-115, 2014.

#### See Also

[CramerLundberg](#page-1-1), [SparreAndersen](#page-17-1), link{SparreAndersenCapitalInjections}.

#### Examples

```
model <- CramerLundbergCapitalInjections(
 initial_capital = 10,
 premium_rate = 1,
 claim_poisson_arrival_rate = 1,
 claim_size_generator = rexp,
 claim_size_parameters = list(rate = 1),
 capital_injection_poisson_rate = 1,
 capital_injection_size_generator = rexp,
 capital_injection_size_parameters = list(rate = 1)
)
```
<span id="page-5-1"></span>CramerLundbergCapitalInjections-class *A formal S4 class CramerLundbergCapitalInjections*

#### Description

A formal S4 class representation of Cramer-Lundberg's extension that includes capital injections.

The model is defined as follows:

$$
X(t) = u + ct + \sum_{k=1}^{N^{(+)}(t)} Y_k^{(+)} - \sum_{i=1}^{N^{(-)}(t)} Y_i^{(-)}
$$

where u is the initial capital (initial\_capital), c is the premium rate (premium\_rate),  $N^{(+)}(t)$  is the Poisson process of positive jumps (capital injections) with intensity  $\lambda^{(+)}$  (capital\_injection\_poisson\_rate),  $Y_k^{(+)}$  $\kappa_k^{(+)}$  are iid capital injections' sizes (capital\_injection\_size\_generator and capital\_injection\_size\_parameters),  $\tilde{N}^{(-)}(t)$  is the Poisson process of negative jumps (claims) with intensity  $\lambda^{(-)}$  (claim\_poisson\_arrival\_rate),  $Y_i^{(-)}$  are iid claim sizes (claim\_size\_generator and claim\_size\_parameters).

Objects of class can be created only by using the constructor [CramerLundbergCapitalInjections](#page-4-1).

#### **Slots**

initial\_capital a length one numeric non-negative vector specifying an initial capital.

- premium\_rate a length one numeric non-negative vector specifying a premium rate.
- claim\_poisson\_arrival\_rate a length one numeric positive vector specifying the rate of the Poisson process of claims' arrivals.
- claim\_size\_generator a function indicating the random generator of claims' sizes.
- claim\_size\_parameters a named list containing parameters for the random generator of claims' sizes.
- capital\_injection\_poisson\_rate a length one numeric positive vector specifying the rate of the Poisson process of capital injections' arrivals.
- capital\_injection\_size\_generator a function indicating the random generator of capital injections' sizes.
- capital\_injection\_size\_parameters a named list containing parameters for the random generator of capital injections' sizes.

#### References

Breuera L., Badescu A. L. *A generalised Gerber Shiu measure for Markov-additive risk processes with phase-type claims and capital injections*. Scandinavian Actuarial Journal, 2014(2): 93-115, 2014.

#### See Also

[CramerLundbergCapitalInjections](#page-4-1)

```
PathCramerLundberg-class
```
*A formal S4 class PathCramerLundberg*

#### Description

A formal S4 class to contain a simulated path of [CramerLundberg](#page-3-1) model.

#### Details

Objects of the class must not be created manually. Instead, objects of this class are returned by [simulate\\_path](#page-12-1).

#### Slots

model an object of [CramerLundberg](#page-3-1) class.

path a numeric matrix of columns "time" and "X" defining the simulated path represented by pairs time-value.

claim\_sizes a numeric vector of claims' sizes.

claim\_arrival\_times a numeric vector of claims' interarrival times.

time\_horizon a numeric vector of the maximum time horizon achieved.

is\_ruined a logical vector indicating whether the process is ruined.

elapsed\_time a numeric vector of the elapsed simulation time in seconds.

max\_time\_horizon a numeric vector of the maximum time horizon allowed.

max\_simulation\_time a numeric vector of the maximum simulation time in seconds.

seed a numeric vector indicating the seed used for simulation.

#### See Also

[CramerLundberg](#page-3-1) (class definition), [CramerLundberg](#page-1-1) (constructor).

<span id="page-7-2"></span>PathCramerLundbergCapitalInjections-class *A formal S4 class PathCramerLundbergCapitalInjections*

### **Description**

A formal S4 class to contain a simulated path of [CramerLundbergCapitalInjections](#page-5-1) model.

#### Details

Objects of the class must not be created manually. Instead, objects of this class are returned by [simulate\\_path](#page-12-1).

#### <span id="page-8-0"></span>**Slots**

model an object of [CramerLundbergCapitalInjections](#page-5-1) class.

path a numeric matrix of columns "time" and "X" defining the simulated path represented by pairs time-value.

claim\_sizes a numeric vector of claims' sizes.

claim\_arrival\_times a numeric vector of claims' interarrival times.

capital\_injection\_sizes a numeric vector of capital injections' sizes.

capital\_injection\_arrival\_times a numeric vector of capital injections' interarrival times.

time\_horizon a numeric vector of the maximum time horizon achieved.

is\_ruined a logical vector indicating whether the process is ruined.

elapsed\_time a numeric vector of the elapsed simulation time in seconds.

max\_time\_horizon a numeric vector of the maximum time horizon allowed.

max\_simulation\_time a numeric vector of the maximum simulation time in seconds.

seed a numeric vector indicating the seed used for simulation.

#### See Also

[CramerLundbergCapitalInjections](#page-5-1) (class definition), [CramerLundbergCapitalInjections](#page-4-1) (constructor).

<span id="page-8-1"></span>PathSparreAndersen-class

*A formal S4 class PathSparreAndersen*

#### Description

A formal S4 class to contain a simulated path of [SparreAndersen](#page-18-1) model.

#### **Details**

Objects of the class must not be created manually. Instead, objects of this class are returned by [simulate\\_path](#page-12-1).

#### **Slots**

model an object of [CramerLundberg](#page-3-1) class.

path a numeric matrix of columns "time" and "X" defining the simulated path represented by pairs time-value.

claim\_sizes a numeric vector of claims' sizes.

claim\_arrival\_times a numeric vector of claims' interarrival times.

time\_horizon a numeric vector of the maximum time horizon achieved.

is\_ruined a logical vector indicating whether the process is ruined.

<span id="page-9-0"></span>elapsed\_time a numeric vector of the elapsed simulation time in seconds. max\_time\_horizon a numeric vector of the maximum time horizon allowed. max\_simulation\_time a numeric vector of the maximum simulation time in seconds. seed a numeric vector indicating the seed used for simulation.

#### See Also

[SparreAndersen](#page-18-1) (class definition), [SparreAndersen](#page-17-1) (constructor).

<span id="page-9-1"></span>PathSparreAndersenCapitalInjections-class *A formal S4 class PathSparreAndersenCapitalInjections*

#### Description

A formal S4 class to contain a simulated path of [SparreAndersenCapitalInjections](#page-21-1) model.

#### Details

Objects of the class must not be created manually. Instead, objects of this class are returned by [simulate\\_path](#page-12-1).

#### **Slots**

model an object of [SparreAndersenCapitalInjections](#page-21-1) class.

path a numeric matrix of columns "time" and "X" defining the simulated path represented by pairs time-value.

claim\_sizes a numeric vector of claims' sizes.

claim\_arrival\_times a numeric vector of claims' interarrival times.

capital\_injection\_sizes a numeric vector of capital injections' sizes.

capital\_injection\_arrival\_times a numeric vector of capital injections' interarrival times.

time\_horizon a numeric vector of the maximum time horizon achieved.

is\_ruined a logical vector indicating whether the process is ruined.

elapsed\_time a numeric vector of the elapsed simulation time in seconds.

max\_time\_horizon a numeric vector of the maximum time horizon allowed.

max\_simulation\_time a numeric vector of the maximum simulation time in seconds.

seed a numeric vector indicating the seed used for simulation.

#### See Also

[SparreAndersenCapitalInjections](#page-21-1)(class definition), [SparreAndersenCapitalInjections](#page-19-1) (constructor).

<span id="page-10-0"></span>

#### Description

plot\_path() takes a simulated ruin process as the argument and plots its path.

#### Usage

```
plot_path(path_object)
```
#### Arguments

path\_object an S4 object of \*Path class (e.g., [PathCramerLundberg\)](#page-7-1).

#### Details

Under the hood, the function uses [ggplot2](#page-0-0) package, therefore, all functionality from [ggplot2](#page-0-0) is available.

#### Value

A [ggplot2](#page-0-0) object.

#### Examples

```
model <- CramerLundberg(initial_capital = 10,
                        premium_rate = 1,
                        claim_poisson_arrival_rate = 1,
                        claim_size_generator = rexp,
                        claim_size_parameters = list(rate = 1))
path <- simulate_path(model = model, max_time_horizon = 10)
plot_path(path)
```
ruin\_probability *Estimate a ruin probability for a finite time horizon*

#### Description

ruin\_probability simulates paths for a given risk model and returns a crude Monte-Carlo estimate of the ruin probability for the finite time horizon.

```
ruin_probability(model, time_horizon, simulation_number = NULL,
  ci_level = NULL, parallel = NULL, return_paths = NULL)
```
#### Arguments

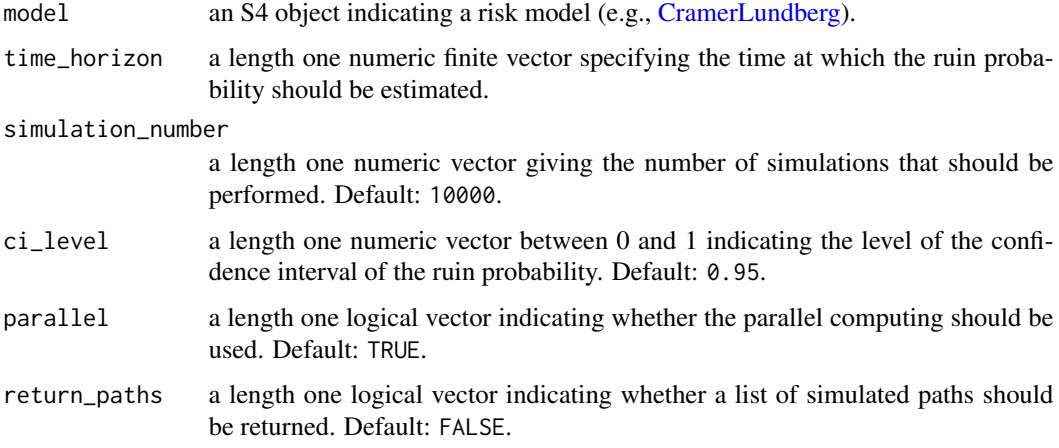

#### Details

The function uses a parallel computing from the package [parallel](#page-0-0) (if parallel is TRUE). The package sets up [RNGkind](#page-0-0) to "L'Ecuyer-CMRG" for a safe seeding (see [nextRNGStream](#page-0-0)) when it is loaded, so that user does not have to take care of seeds / RNGs. Further, the function allows computing the confidence interval, assuming the normal distribution of the ruin probability (thanks to CLT).

#### Value

A list of two elements: a numeric vector of lower bound of CI, estimate, and upper bound of CI of the ruin probability; and optionally the list of simulated paths.

#### Examples

```
model <- CramerLundberg(initial_capital = 0,
                        premium_rate = 1,
                        claim_poisson_arrival_rate = 1,
                        claim_size_generator = rexp,
                        claim_size_parameters = list(rate = 1))
ruin_probability(model = model,
                 time_horizon = 10,
                 simulation_number = 100,
                 return_paths = TRUE,
                 parallel = FALSE)
```
#### <span id="page-12-1"></span><span id="page-12-0"></span>Description

simulate\_path() simulates a path of a given risk model until one of the following conditions is met: (1) the process is ruined, (2) max\_time\_horizon is achieved, (3) the elapsed time of the simulation is greater than max\_simulation\_time.

#### Usage

```
simulate_path(model, max_time_horizon = NULL, max_simulation_time = NULL,
 seed = NULL)
```
#### Arguments

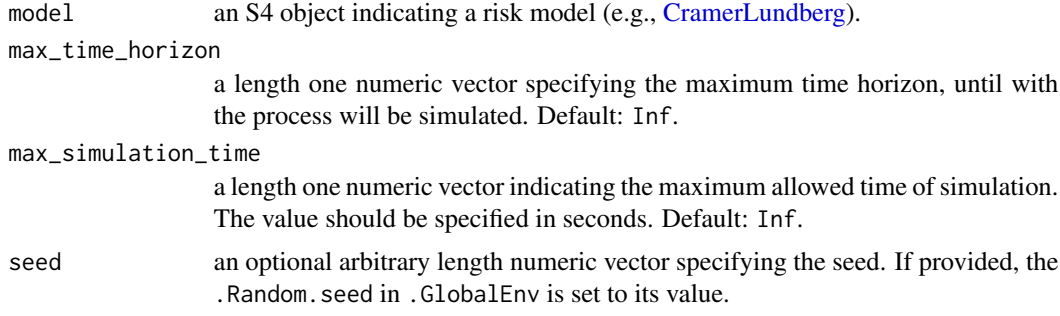

#### Value

An S4 corresponding to model class object. For instance, for [CramerLundberg,](#page-3-1) the object of class [PathCramerLundberg](#page-7-1) is returned.

#### Warning

Setting both max\_time\_horizon and max\_simulation\_time to Inf might be dangerous. In this case, the only stopping condition is a ruin of the process, which might not happen.

#### Examples

```
model <- CramerLundberg(initial_capital = 10,
                        premium_rate = 1,
                        claim_poisson_arrival_rate = 1,
                        claim_size_generator = rexp,
                        claim_size_parameters = list(rate = 1))
path <- simulate_path(model = model, max_time_horizon = 10)
```
<span id="page-13-0"></span>simulate\_path,CramerLundberg-method *Simulates a path of a Cramer-Lundberg model*

#### Description

simulate\_path() simulates a path of [CramerLundberg](#page-3-1) model until one of the following conditions is met: (1) the process is ruined, (2) max\_time\_horizon is achieved, (3) the elapsed time of the simulation is greater than max\_simulation\_time.

#### Usage

```
## S4 method for signature 'CramerLundberg'
simulate_path(model, max_time_horizon = NULL,
 max_simulation_time = NULL, seed = NULL)
```
#### Arguments

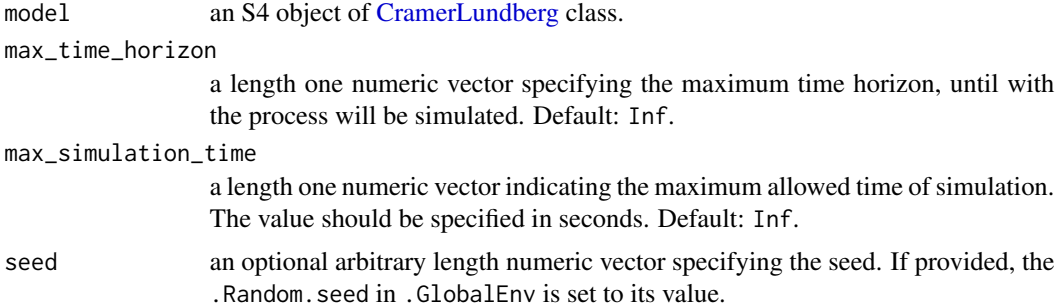

#### Value

[PathCramerLundberg](#page-7-1)

#### Warning

Setting both max\_time\_horizon and max\_simulation\_time to Inf might be dangerous. In this case, the only stopping condition is a ruin of the process, which might not happen.

#### Examples

```
model <- CramerLundberg(initial_capital = 10,
                        premium_rate = 1,
                        claim_poisson_arrival_rate = 1,
                        claim_size_generator = rexp,
                        claim_size_parameters = list(rate = 1))
```
path <- simulate\_path(model = model, max\_time\_horizon = 10)

<span id="page-14-0"></span>simulate\_path,CramerLundbergCapitalInjections-method *Simulates a path of a Cramer-Lundberg model's extension with capital injections*

#### **Description**

simulate\_path() simulates a path of [CramerLundbergCapitalInjections](#page-5-1) model until one of the following conditions is met: (1) the process is ruined, (2)  $max_time_horizon$  is achieved, (3) the elapsed time of the simulation is greater than max\_simulation\_time.

#### Usage

```
## S4 method for signature 'CramerLundbergCapitalInjections'
simulate_path(model,
 max_time_horizon = NULL, max_simulation_time = NULL, seed = NULL)
```
#### Arguments

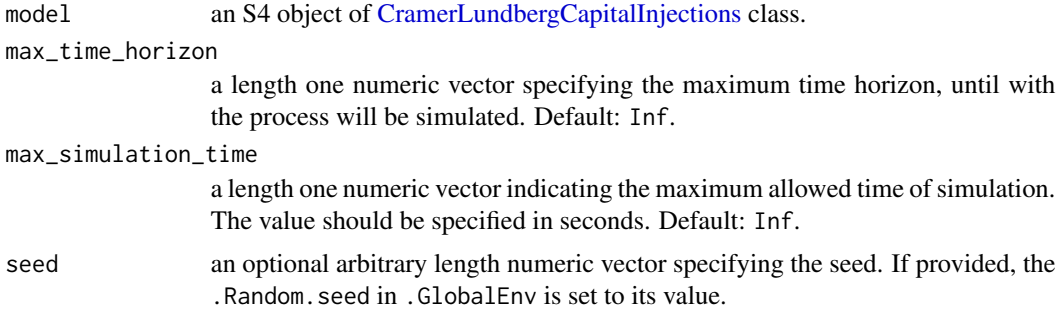

### Value

[PathCramerLundbergCapitalInjections](#page-7-2)

#### Warning

Setting both max\_time\_horizon and max\_simulation\_time to Inf might be dangerous. In this case, the only stopping condition is a ruin of the process, which might not happen.

#### Examples

```
model <- CramerLundbergCapitalInjections(
 initial_capital = 10,
 premium_rate = 1,
 claim_poisson_arrival_rate = 1,
 claim_size_generator = rexp,
 claim_size_parameters = list(rate = 1),
 capital_injection_poisson_rate = 1,
```

```
capital_injection_size_generator = rexp,
 capital_injection_size_parameters = list(rate = 2)
)
```

```
path <- simulate_path(model = model, max_time_horizon = 10)
```
simulate\_path, SparreAndersen-method *Simulates a path of a Sparre Andersen model*

#### Description

simulate\_path() simulates a path of [SparreAndersen](#page-18-1) model until one of the following conditions is met: (1) the process is ruined, (2) max\_time\_horizon is achieved, (3) the elapsed time of the simulation is greater than max\_simulation\_time.

#### Usage

```
## S4 method for signature 'SparreAndersen'
simulate_path(model, max_time_horizon = NULL,
 max_simulation_time = NULL, seed = NULL)
```
#### Arguments

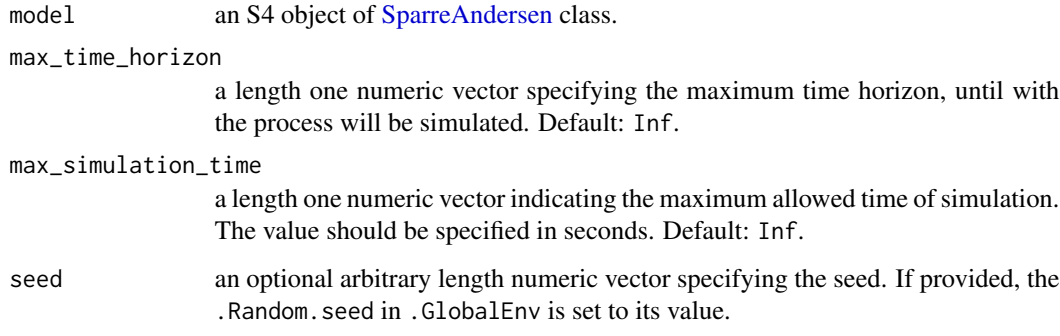

#### Value

[PathSparreAndersen](#page-8-1)

#### Warning

Setting both max\_time\_horizon and max\_simulation\_time to Inf might be dangerous. In this case, the only stopping condition is a ruin of the process, which might not happen.

<span id="page-15-0"></span>

<span id="page-16-0"></span>simulate\_path,SparreAndersenCapitalInjections-method 17

#### Examples

```
model <- SparreAndersen(initial_capital = 10,
                        premium_rate = 1,
                        claim_interarrival_generator = rexp,
                        claim_interarrival_parameters = list(rate = 2),
                        claim_size_generator = rexp,
                        claim_size_parameters = list(rate = 1))
```

```
path <- simulate_path(model = model, max_time_horizon = 10)
```
simulate\_path,SparreAndersenCapitalInjections-method *Simulates a path of a Sparre Andersen model's extension with capital injections*

#### Description

simulate\_path() simulates a path of [SparreAndersenCapitalInjections](#page-21-1) model until one of the following conditions is met: (1) the process is ruined, (2) max\_time\_horizon is achieved, (3) the elapsed time of the simulation is greater than max\_simulation\_time.

#### Usage

```
## S4 method for signature 'SparreAndersenCapitalInjections'
simulate_path(model,
 max_time_horizon = NULL, max_simulation_time = NULL, seed = NULL)
```
#### Arguments

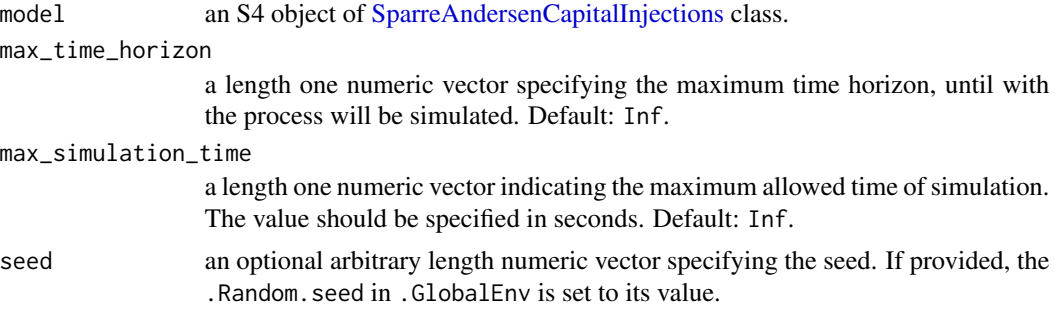

### Value

[PathSparreAndersenCapitalInjections](#page-9-1)

#### Warning

Setting both max\_time\_horizon and max\_simulation\_time to Inf might be dangerous. In this case, the only stopping condition is a ruin of the process, which might not happen.

#### Examples

```
model <- SparreAndersenCapitalInjections(
  initial_capital = 10,
  premium_rate = 1,
  claim_interarrival_generator = rexp,
  claim_interarrival_parameters = list(rate = 1),
  claim_size_generator = rexp,
  claim_size_parameters = list(rate = 1),
  capital_injection_interarrival_generator = rexp,
  capital_injection_interarrival_parameters = list(rate = 1),
  capital_injection_size_generator = rexp,
  capital_injection_size_parameters = list(rate = 2)
\mathcal{L}path <- simulate_path(model = model, max_time_horizon = 10)
```
<span id="page-17-1"></span>SparreAndersen *Constructs an object of SparreAndersen S4 class*

#### Description

SparreAndersen() constructs an object of SparreAndersen S4 class.

#### Usage

```
SparreAndersen(initial_capital = NULL, premium_rate = NULL,
  claim_interarrival_generator = NULL, claim_interarrival_parameters = NULL,
  claim_size_generator = NULL, claim_size_parameters = NULL)
```
#### **Arguments**

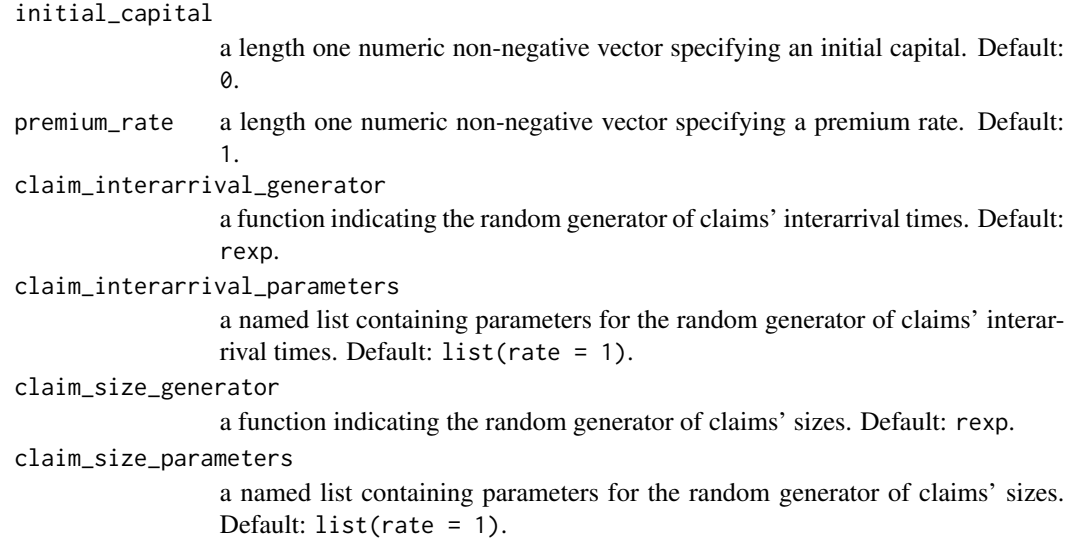

<span id="page-17-0"></span>

<span id="page-18-0"></span>The function constructs an object of a formal S4 class SparreAndersen, a representation of an extension of Cramer-Lundberg model that allows for non-exponential interarrival times and defined as follows:

$$
X(t) = u + ct - \sum_{i=1}^{N(t)} Y_i,
$$

where u is the initial capital (initial capital), c is the premium rate (premium rate),  $N(t)$  is the renewal process defined by distribution of interarrival times (claim\_interarrival\_generator and claim\_interarrival\_parameters),  $Y_i$  are iid claim sizes (claim\_size\_generator and claim\_size\_parameters).

#### Value

An object of [SparreAndersen](#page-18-1) class.

#### References

- Andersen, E. Sparre. *On the collective theory of risk in case of contagion between claims*. Transactions of the XVth International Congress of Actuaries, 2(6), 1957.
- Thorin O. *Some Comments on the Sparre Andersen Model in the Risk Theory*. ASTIN Bulletin: The Journal of the IAA, 8(1):104-125, 1974.

#### See Also

[CramerLundberg](#page-1-1), [CramerLundbergCapitalInjections](#page-4-1), link{SparreAndersenCapitalInjections}.

#### Examples

```
model <- SparreAndersen(
  initial_capital = 10,
  premium_rate = 1,
  claim_interarrival_generator = rexp,
  claim_interarrival_parameters = list(rate = 1),
  claim_size_generator = rexp,
  claim_size_parameters = list(rate = 1)
)
```
<span id="page-18-1"></span>SparreAndersen-class *A formal S4 class SparreAndersen*

#### **Description**

A formal S4 class representation of classical Sparre Andersen model.

<span id="page-19-0"></span>The model is defined as follows:

$$
X(t) = u + ct - \sum_{i=1}^{N(t)} Y_i,
$$

where u is the initial capital (initial\_capital), c is the premium rate (premium\_rate),  $N(t)$  is the renewal process defined by distribution of interarrival times (claim\_interarrival\_generator and claim\_interarrival\_parameters),  $Y_i$  are iid claim sizes (claim\_size\_generator and claim\_size\_parameters).

Objects of class can be created only by using the constructor [SparreAndersen](#page-17-1).

#### **Slots**

initial\_capital a length one numeric non-negative vector specifying an initial capital.

premium\_rate a length one numeric non-negative vector specifying a premium rate.

- claim\_interarrival\_generator a function indicating the random generator of claims' interarrival times.
- claim\_interarrival\_parameters a named list containing parameters for the random generator of claims' interarrival times.
- claim\_size\_generator a function indicating the random generator of claims' sizes.
- claim\_size\_parameters a named list containing parameters for the random generator of claims' sizes.

#### References

- Andersen, E. Sparre. *On the collective theory of risk in case of contagion between claims*. Transactions of the XVth International Congress of Actuaries, 2(6), 1957.
- Thorin O. *Some Comments on the Sparre Andersen Model in the Risk Theory*. ASTIN Bulletin: The Journal of the IAA, 8(1):104-125, 1974.

#### See Also

[SparreAndersen](#page-17-1)

<span id="page-19-1"></span>SparreAndersenCapitalInjections

*Constructs an object of SparreAndersenCapitalInjections S4 class*

#### Description

SparreAndersenCapitalInjections() constructs an object of SparreAndersenCapitalInjections S4 class.

#### Usage

```
SparreAndersenCapitalInjections(initial_capital = NULL, premium_rate = NULL,
 claim_interarrival_generator = NULL, claim_interarrival_parameters = NULL,
 claim_size_generator = NULL, claim_size_parameters = NULL,
 capital_injection_interarrival_generator = NULL,
  capital_injection_interarrival_parameters = NULL,
  capital_injection_size_generator = NULL,
  capital_injection_size_parameters = NULL)
```
### Arguments

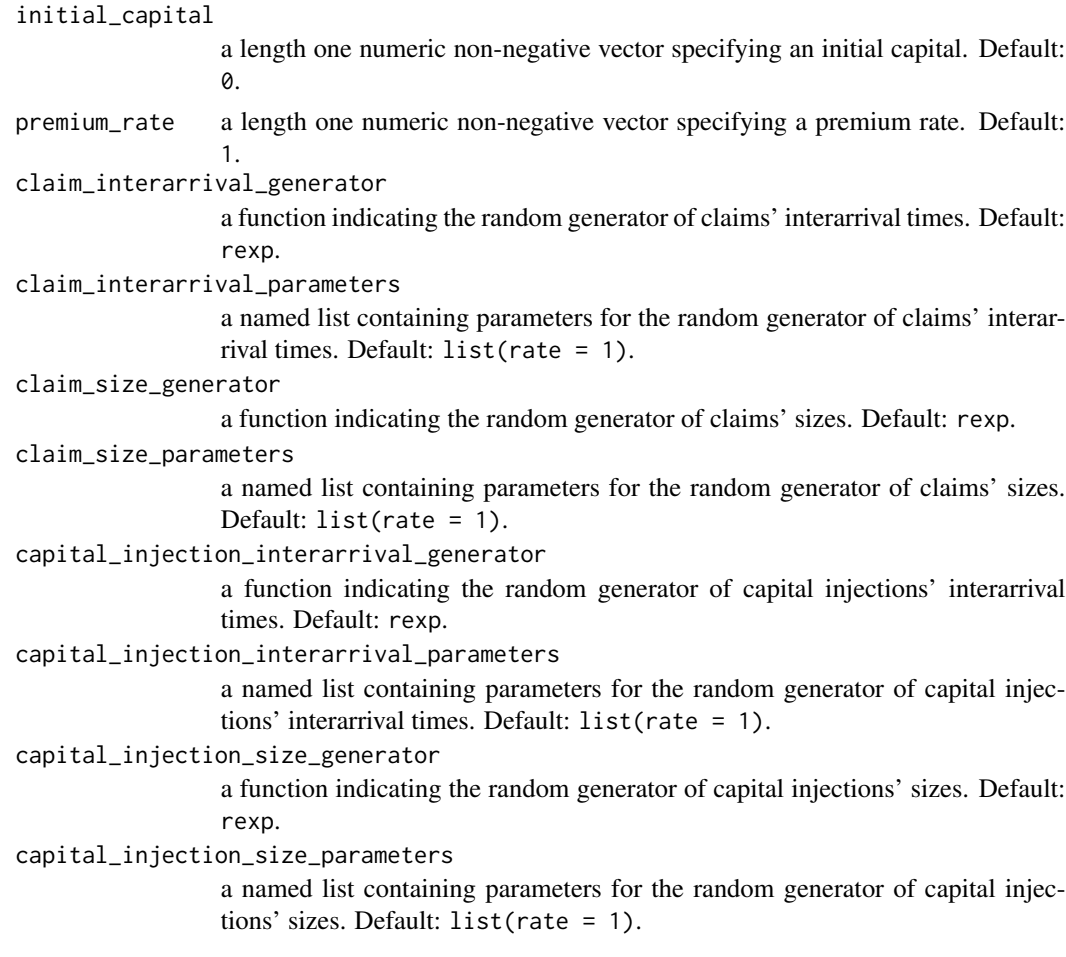

#### Details

The function constructs an object of a formal S4 class SparreAndersenCapitalInjections, a representation of an extension of Sparre Andersen model that allows for positive jumps and defined as follows:

$$
X(t) = u + ct + \sum_{k=1}^{N^{(+)}(t)} Y_k^{(+)} - \sum_{i=1}^{N^{(-)}(t)} Y_i^{(-)}
$$

<span id="page-21-0"></span>where u is the initial capital (initial\_capital), c is the premium rate (premium\_rate),  $N^{(+)}(t)$  is the renewal process of positive jumps (capital injections) defined by distribution of interarrival times (capital\_injection\_interarrival\_generator and capital\_injection\_interarrival\_parameters),  $Y_k^{(+)}$  $\kappa_k^{(+)}$  are iid capital injections' sizes (capital\_injection\_size\_generator and capital\_injection\_size\_parameters),  $\tilde{N}^{(-)}(t)$  is the renewal process of claims defined by distribution of interarrival times (claim\_interarrival\_generator and claim\_interarrival\_parameters),  $Y_i^{(-)}$  are iid claim sizes (claim\_size\_generator and claim\_size\_parameters).

#### Value

An object of [SparreAndersenCapitalInjections](#page-21-1) class.

#### References

Breuera L., Badescu A. L. *A generalised Gerber Shiu measure for Markov-additive risk processes with phase-type claims and capital injections*. Scandinavian Actuarial Journal, 2014(2): 93-115, 2014.

#### See Also

[CramerLundberg](#page-1-1), [CramerLundbergCapitalInjections](#page-4-1), link{SparreAndersen}.

#### Examples

```
model <- SparreAndersenCapitalInjections(
  initial_capital = 10,
  premium_rate = 1,
  claim_interarrival_generator = rexp,
  claim_interarrival_parameters = list(rate = 1),
  claim_size_generator = rexp,
  claim_size_parameters = list(rate = 1),
  capital_injection_interarrival_generator = rexp,
  capital_injection_interarrival_parameters = list(rate = 1),
  capital_injection_size_generator = rexp,
  capital_injection_size_parameters = list(rate = 1)
)
```
<span id="page-21-1"></span>SparreAndersenCapitalInjections-class *A formal S4 class SparreAndersenCapitalInjections*

#### Description

A formal S4 class representation of Sparre Andersen's extension that includes capital injections.

<span id="page-22-0"></span>The model is defined as follows:

$$
X(t) = u + ct + \sum_{k=1}^{N^{(+)}(t)} Y_k^{(+)} - \sum_{i=1}^{N^{(-)}(t)} Y_i^{(-)}
$$

where u is the initial capital (initial\_capital), c is the premium rate (premium\_rate),  $N^{(+)}(t)$  is the renewal process of positive jumps (capital injections) defined by distribution of interarrival times (capital\_injection\_interarrival\_generator and capital\_injection\_interarrival\_parameters),  $Y_k^{(+)}$  $\kappa_k^{(+)}$  are iid capital injections' sizes (capital\_injection\_size\_generator and capital\_injection\_size\_parameters),  $\tilde{N}^{(-)}(t)$  is the renewal process of claims defined by distribution of interarrival times (claim\_interarrival\_generator and claim\_interarrival\_parameters),  $Y_i^{(-)}$  are iid claim sizes (claim\_size\_generator and claim\_size\_parameters).

Objects of class can be created only by using the constructor [SparreAndersenCapitalInjections](#page-19-1).

#### **Slots**

initial\_capital a length one numeric non-negative vector specifying an initial capital.

- premium\_rate a length one numeric non-negative vector specifying a premium rate.
- claim\_interarrival\_generator a function indicating the random generator of claims' interarrival times.
- claim\_interarrival\_parameters a named list containing parameters for the random generator of claims' interarrival times.
- claim\_size\_generator a function indicating the random generator of claims' sizes.
- claim\_size\_parameters a named list containing parameters for the random generator of claims' sizes.
- capital\_injection\_interarrival\_generator a function indicating the random generator of capital injections' interarrival times.
- capital\_injection\_interarrival\_parameters a named list containing parameters for the random generator of capital injections' interarrival times.
- capital\_injection\_size\_generator a function indicating the random generator of capital injections' sizes.
- capital\_injection\_size\_parameters a named list containing parameters for the random generator of capital injections' sizes.

#### References

Breuera L., Badescu A. L. *A generalised Gerber Shiu measure for Markov-additive risk processes with phase-type claims and capital injections*. Scandinavian Actuarial Journal, 2014(2): 93-115, 2014.

#### See Also

[SparreAndersenCapitalInjections](#page-19-1)

# <span id="page-23-0"></span>Index

```
CramerLundberg, 2, 3, 4, 6, 8, 9, 12–14, 19, 22
CramerLundberg-class, 4
CramerLundbergCapitalInjections, 3, 5,
        6–9, 15, 19, 22
CramerLundbergCapitalInjections-class,
        6
ggplot2, 11
nextRNGStream, 12
parallel, 12
PathCramerLundberg, 11, 13, 14
PathCramerLundberg-class, 8
PathCramerLundbergCapitalInjections,
        15
PathCramerLundbergCapitalInjections-class,
        8
PathSparreAndersen, 16
PathSparreAndersen-class, 9
PathSparreAndersenCapitalInjections,
        17
PathSparreAndersenCapitalInjections-class,
        10
plot_path, 11
RNGkind, 12
ruin_probability, 11
simulate_path, 8–10, 13
simulate_path,CramerLundberg-method,
        14
simulate_path,CramerLundbergCapitalInjections-method,
        15
simulate_path, SparreAndersen-method,
        16
simulate_path,SparreAndersenCapitalInjections-method,
        17
SparreAndersen, 3, 6, 9, 10, 16, 18, 19, 20
SparreAndersen-class, 19
```
SparreAndersenCapitalInjections, *[10](#page-9-0)*, *[17](#page-16-0)*, [20,](#page-19-0) *[22,](#page-21-0) [23](#page-22-0)* SparreAndersenCapitalInjections-class, [22](#page-21-0)